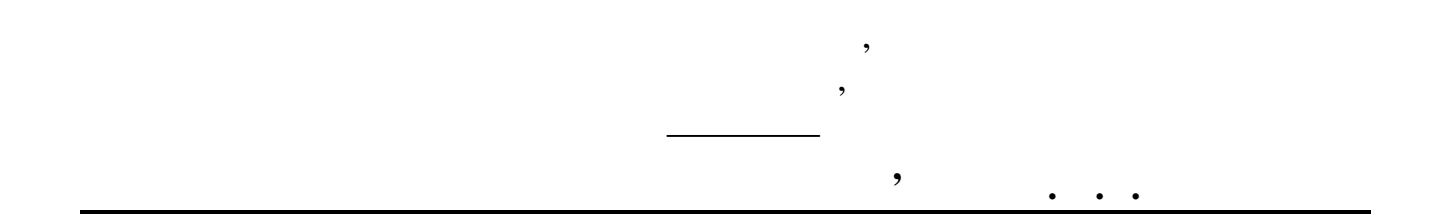

**КАФЕДРА МЕРЕЖ ЗВ'ЯЗКУ**

**АКТИВНЕ МЕРЕЖНЕ ОБЛАДНАННЯ.**

"Телекомунікаційні та інформаційні мережі"

за напрям $\hspace{0.1cm}$  «Телекомунікації»

 $8<sup>8</sup>$ 

09.03.04

**Укладачі** викл. **Нікітченко В.В.,** доц. **Нікітюк Л.А. Рецезент** доц. **Загребнюк В.І.**

> **8 від 4.03.05**

**мереж зв'язку**

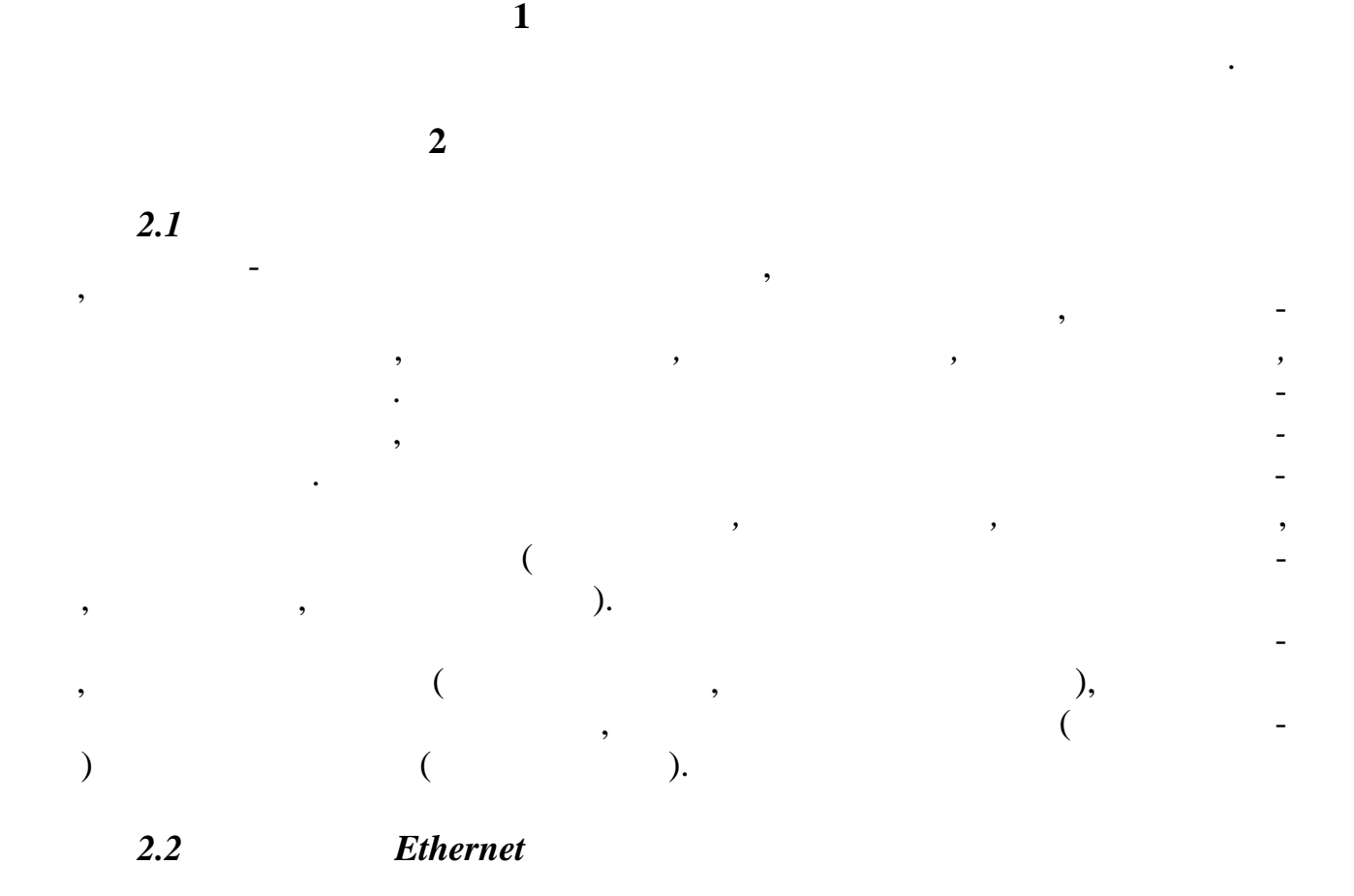

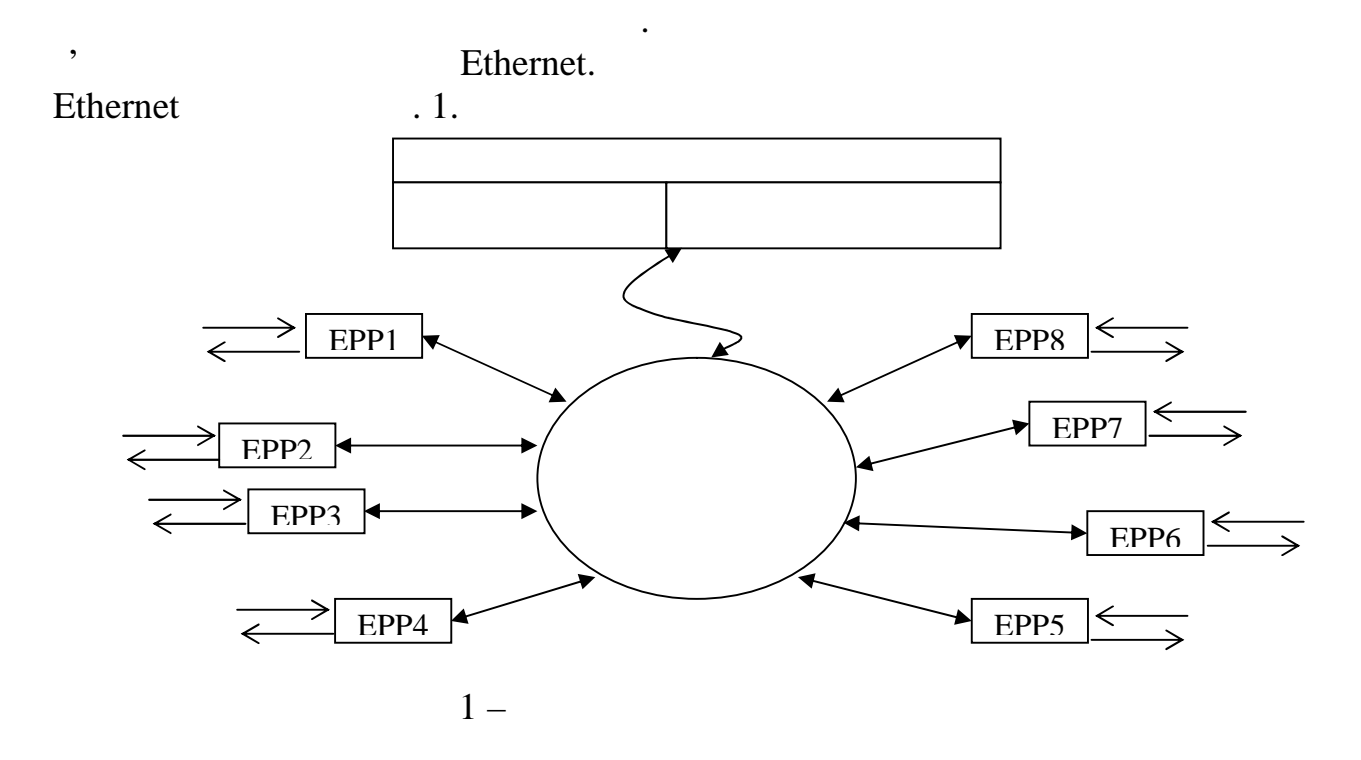

скоординовує роботу всіх процесорів ЕРР. Системний модуль веде загальну адресну таблицю комутатора й забезпечує керування роботою комутатора. Для

пристроями при організації локальних мереж, оскільки найбільш повно задово-

Ethernet –

(Ethernet Packet Processor).

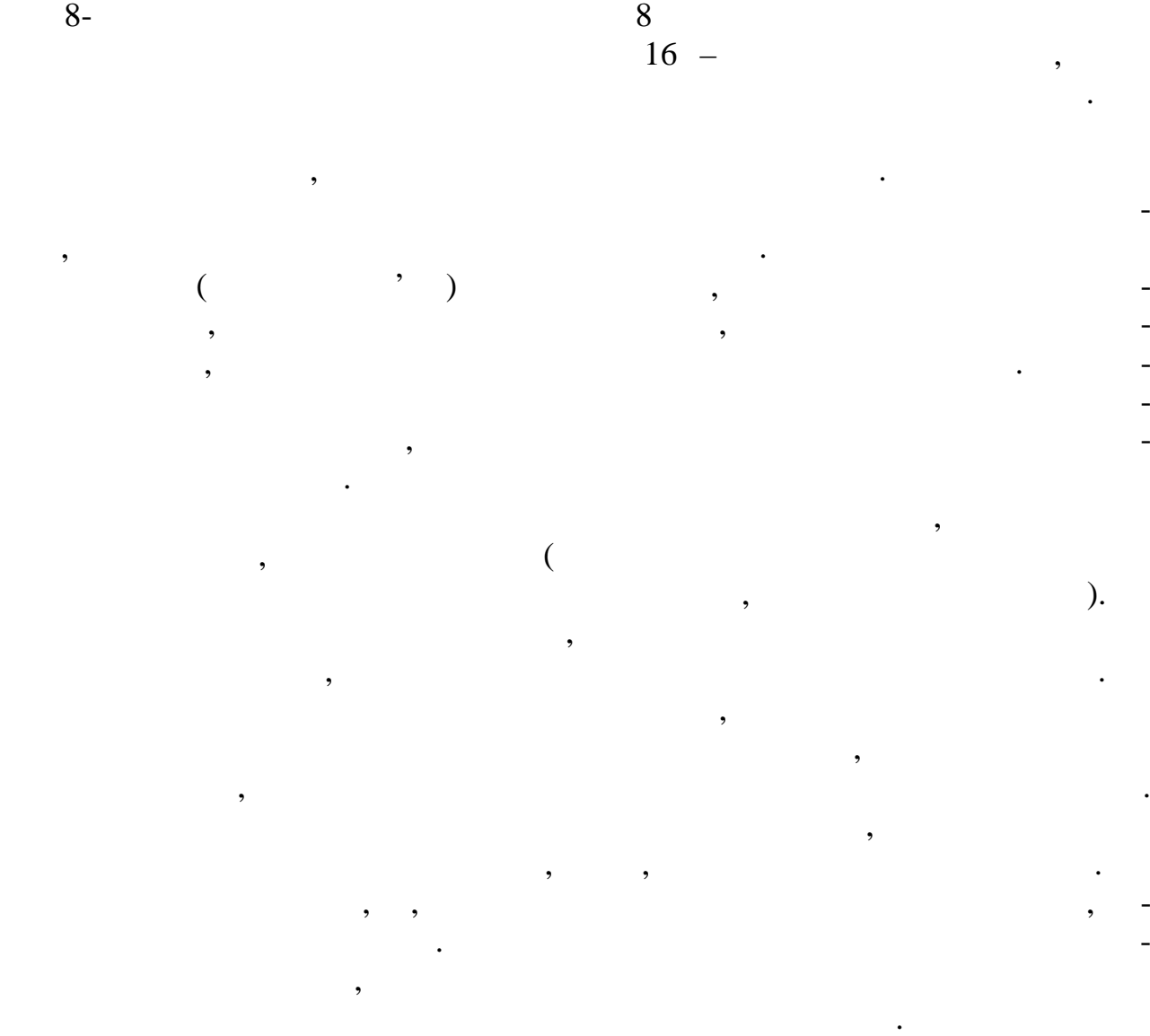

Після того як потрібний шлях встановлено, до нього скеровуються буфе-

ризовані байти кадру, котрі приймаються процесором вихідного порту. Як тільки процесор вихідного порту набуває доступу до підімкненого до нього сегме-

своєму будері, що дозволяє йому незалежно йому незалежно приймати й асинхронно приймати до незалежно приймати<br>В переда-

комутатора є *одночасне* опрацювання кількох кадрів. Цей ефект ілюструє

передавання кадрів поміж портами використовується комутаційна матриця, подібна до тих, що працюють у телефонних комутаторах чи мультипроцесорних комп'ютерах, спорядки компьютерах, спорядки компьютерах, спорядки кількоматичного ріккоматич<br>Народились модулями пам'яті. Комутаційна матриця працює на засаді комутування каналів.

Ethernet,

вати байти кадру.

 $\begin{array}{cc} 40 & \text{ } \\ \end{array}$ 

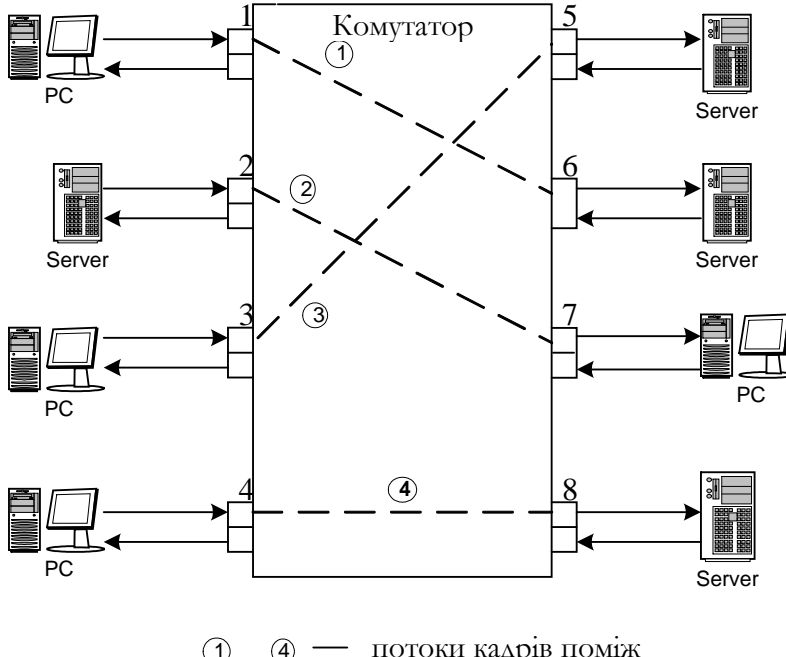

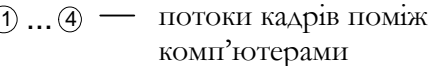

Рисунок 2 **–** Одночасне передавання кадрів комутатором

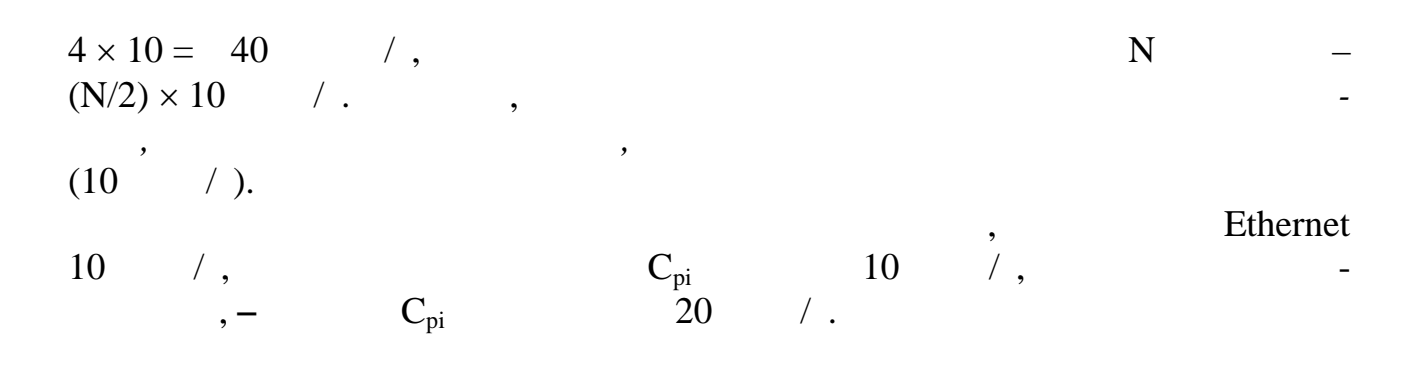

відрізняється, однак засада одночасного опрацювання кадрів по кожному порту

**2.3** *Реалізація комутаційної функції в комутаторах*

залишається незмінною.

процесорів входів та виходів:  $\bullet$   $\bullet$   $\bullet$ ; розподілювана багатовходова пам'ять;  $\bullet$  спільна шина.

*Комутаційна матриця* **–** головний і найшвидший спосіб взаємодії проце-

сорів портів, саме його було реалізовано у першому промисловому комутаторі

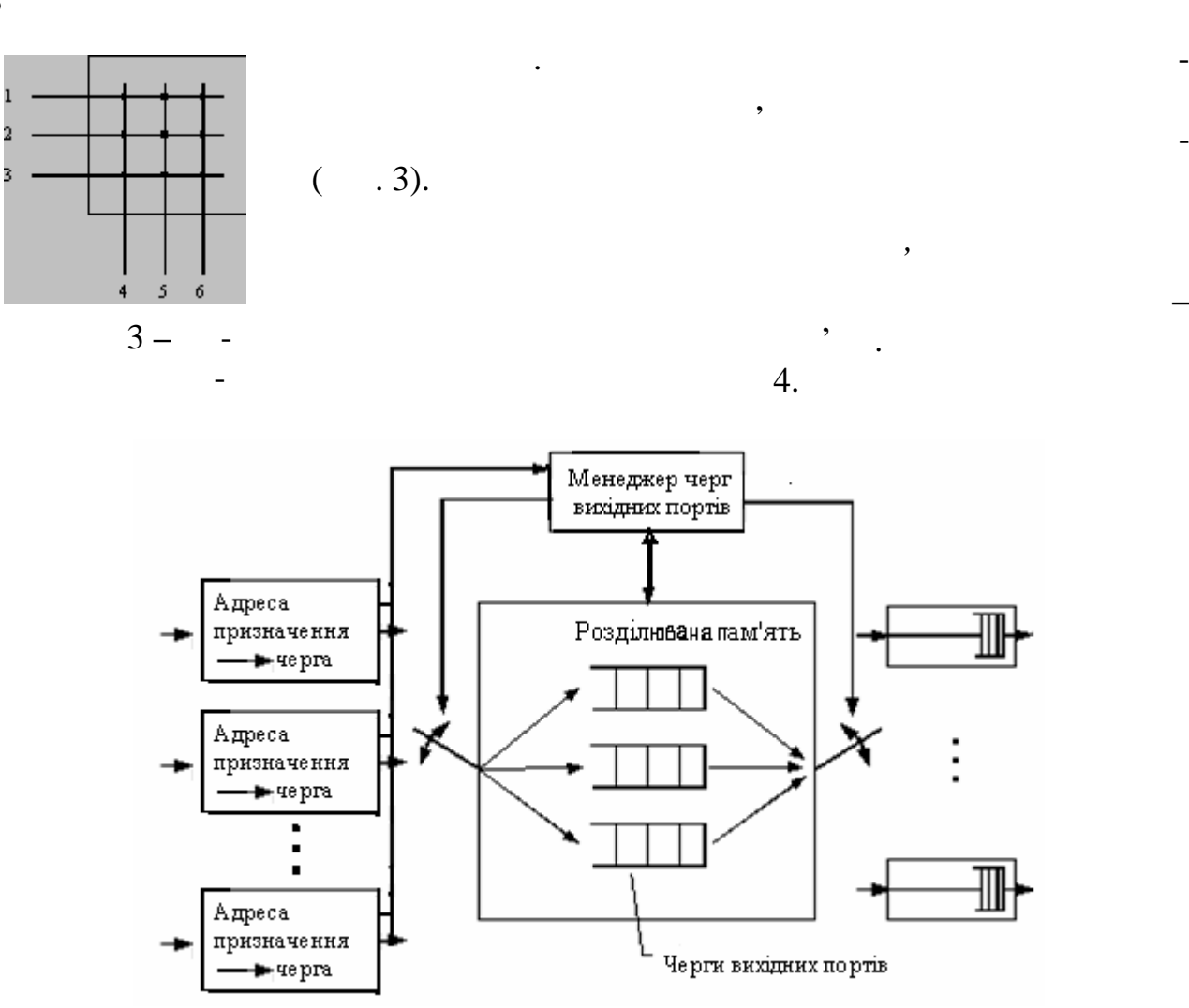

розподілюваної пам'яті, а вихідні блоки цих же процесорів олучаються з видом цієї перемиканням в перемиканням в перемиканням в перемиканням в перемиканням в перемиканням в перемикання<br>Перемикання ваної пам'яті керуї пам'яті керуї пам'яті керуї пам'яті керуї пам'яті на пам'яті на портів. У розподілюваній п<br>Вихідних пам'яті пам'яті пам'яті пам'яті пам'яті пам'яті пам'яті пам'яті пам'яті пам'яті пам'яті пам'яті пам'я мен джер зорганізовує кілька черг даних, по одній для кожного вихідного порту. Вхідні блоки процесорів передають менеджерові портів запити на запис даних до черги порту, відповідного адресі призначення пакета. Менеджер з черг пі микає вхід пам'яті до одного з вхідних блоків процесорів **–** і той переписує ча тину даних кадру до черги певного вихідного порту. В міру заповнення черг менецжер здійснює також почерти пам'яті ставить також почерти пам'яті пам'яті ставить також почерти пам'яті ст<br>У розподілюваної пам'яті ставить також почерти пам'яті ставить також пам'яті ставить також пам'яті ставить так до вихідних блоків процесорів портів **–** і дані з черги переписуються до вихід-

Пам'ять має бути доволі швидкодіючою для підтримки швидкості пере-

рної пам'яті, гнутуваної менеджером поміж окреми портами, гнутуваної менеджером портами, гнутуваної менеджером<br>В портами портами портами портами портами портами портами портами портами портами портами портами портами порт

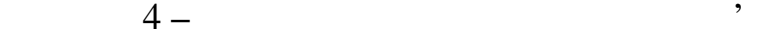

 $\mathbf N$  по  $\mathbf N$  по  $\mathbf N$  по  $\mathbf N$  по  $\mathbf N$  по  $\mathbf N$  по  $\mathbf N$  спільної буде-

зникує вимоги цодо розміру будетництва порту.<br>В процесора порту на порту стали процесора порту.

ного буфера процесора.

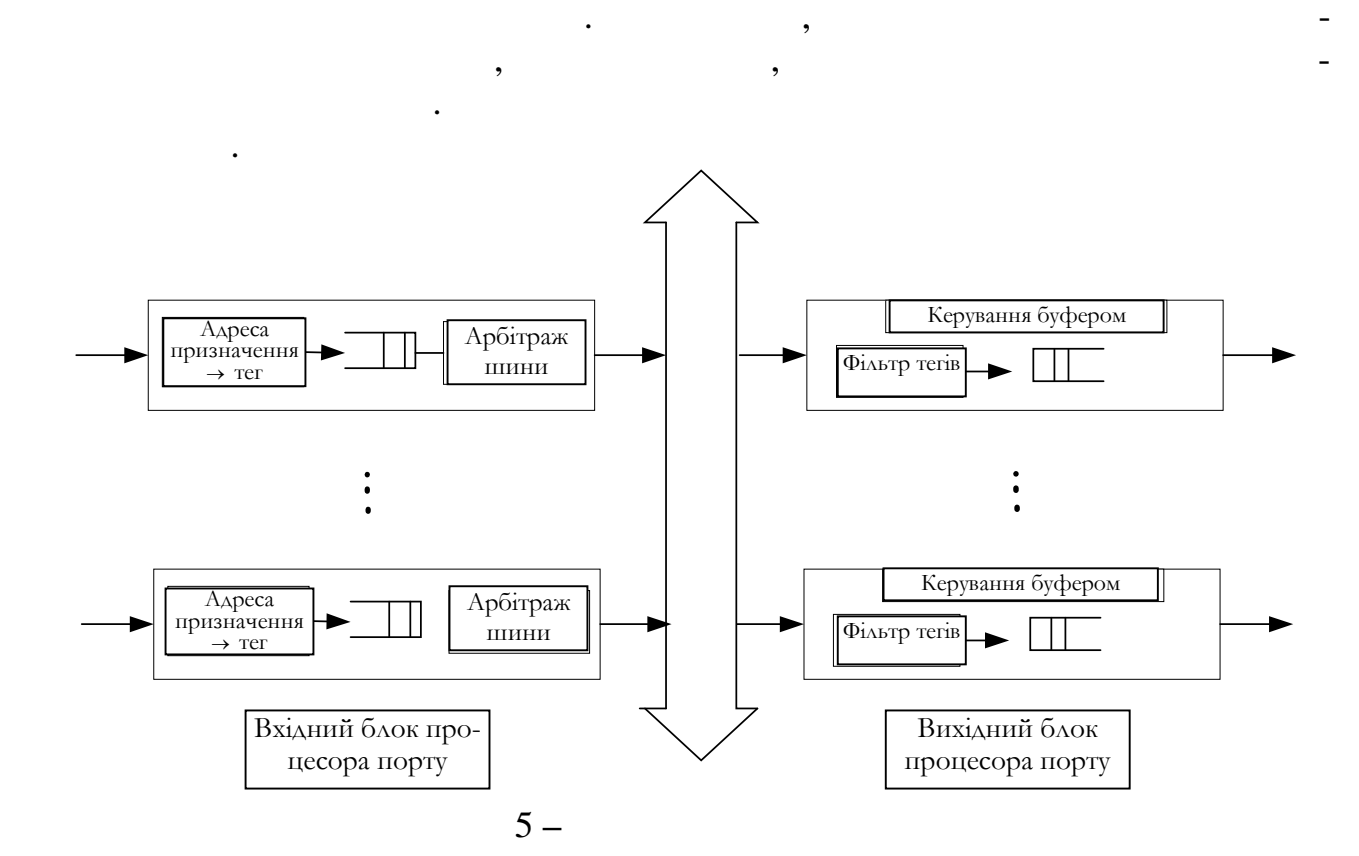

Вхідний блок процесора розміщує в комірці, яка переноситься шиною,

так само як і комутаційна матриця, не може здійсновати проміжне матриця, не може здійсновати проміжне може зді<br>Споріжне може здійсники проміжники проміжники проміжники проміжники проміжники проміжники проміжники проміжник

У кожної з описаних архітектур комутаторів є свої переваги й недоліки,

Окрім свого основного призначення – підвищення пропускної здатності

зв'язків, – комутатор дозволяє будувати ізольовані на логічному рівні сегменти

тег, в якому зазначає номер порту призначення. Кожен вихідний блок процесора порту містить фільтр тегів, котрий відокремлює теги, призначені даному по-

будеризування, александрозі, оскільки данні кадриторист, кадендару розбиваються на невеликі комірки, комірки,<br>В помірки, комірки, комірки, комірки, комірки, комірки, комірки, комірки, комірки, комірки, комірки, комірки,

Комутатори зі спільною шиною використовують для сполучення проце-

 $\mathbf{5}$ .

сорів портів високошвидкісну шину в режимі розподілу часу. Шина тут є паси-

не була вузьким місцем комутатора, її продуктивність має бути принаймні в

вним елементом, а активну роль виконують продължавать продължавать продължавать продължавать продължавать прод<br>В продължавать продължавать продължавать продължавать продължавать продължавать продължавать продължавать прод

N/2 (де N **–**  $\sqrt{N/2}$  (

**2.4** *Інтелектуальні комутатори*

одна з одною.

ртові.

немає.

7

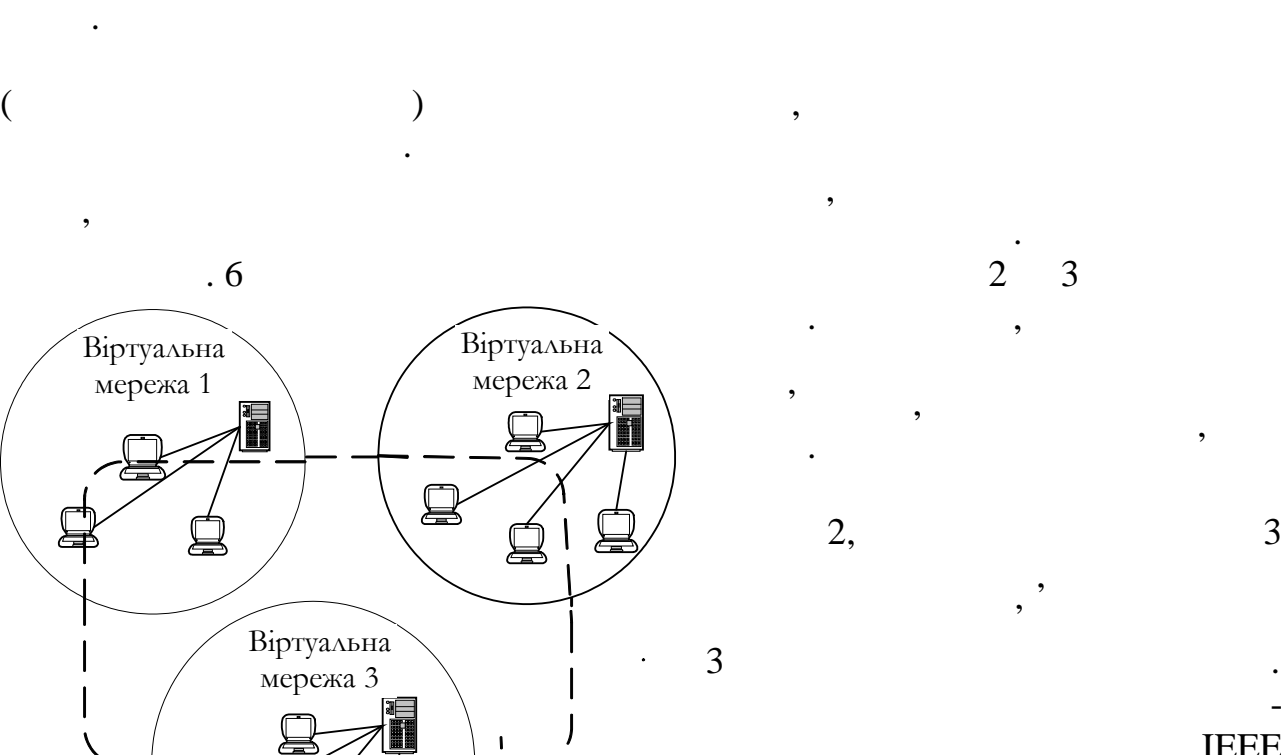

 $802.1Q,$ 

правила побудови віртуальних локальних мереж, що не залишних мереж, що не залишних мереж, так и в страниции и страниции и страниции и страниц<br>В село в село в село в село в село в село в село в село в село в село в село в село в село в село в село в сел протоколу канального рівня, який

пі тр мує комутатор.

 $IEEE$ 

6 –

₫

 $\mathbf{Q}$ 

із вання ме $\mathcal{L}$ 

ється тій чи іншій віртуальній мережі. Кадр, який прийшов від порту, котрий належить, н приклад, віртуальній мережі 1, н коли не буде перед ний портові, який не н лежить до цієї віртуал не на приписати до цієї віртуал ної мережі. Порт мо на приписати до кількох п

віртуал них мереж, хоча на практиці так числові так числові так числові так числові так числові так числові та<br>Вілості так числові так числові так числові так числові так числові так числові так числові так числові так чи

мереж на основі одного комутат ра зазвичай використовується *нізм групування в мережі п ртів комутатора* (рис. 7). При цьому кожен порт припису-

*ний комутатор.*

нології *віртуальних локальних мереж (Virtual LAN, VLAN).*

мережі, потоки інформації яких не перетинається, а також контролювати ціє також контролювати ціє також контрол<br>В перетинах контролювати ціє також контролювати ціє також контролювати ціє також контролювати ціє також контро потоки й керувати ними. Цими функціями наділено так званий *інтелектуаль-*

утворюють сегмент, трафік якого цілковито ізольовано від компьютерів інших від компьютерів інших від компьютер<br>Від компьютерів інших від компьютерів інших від компьютерів інших від компьютерів інших від компьютерів інших сегментів мережі*.* Водночас усередині віртуальної мережі кадри передаються за технологія комутування, тобто на пов'язаний з адресою призначення, тобто на призначення, так призначення части<br>В призначення части з адресою призначення призначення части за призначення части за призначення части за призн

Організація логічно ізольованих мережних сегментів дістала назву тех-

*Віртуальною мережею* називається група комп'ютерів мережі, котрі

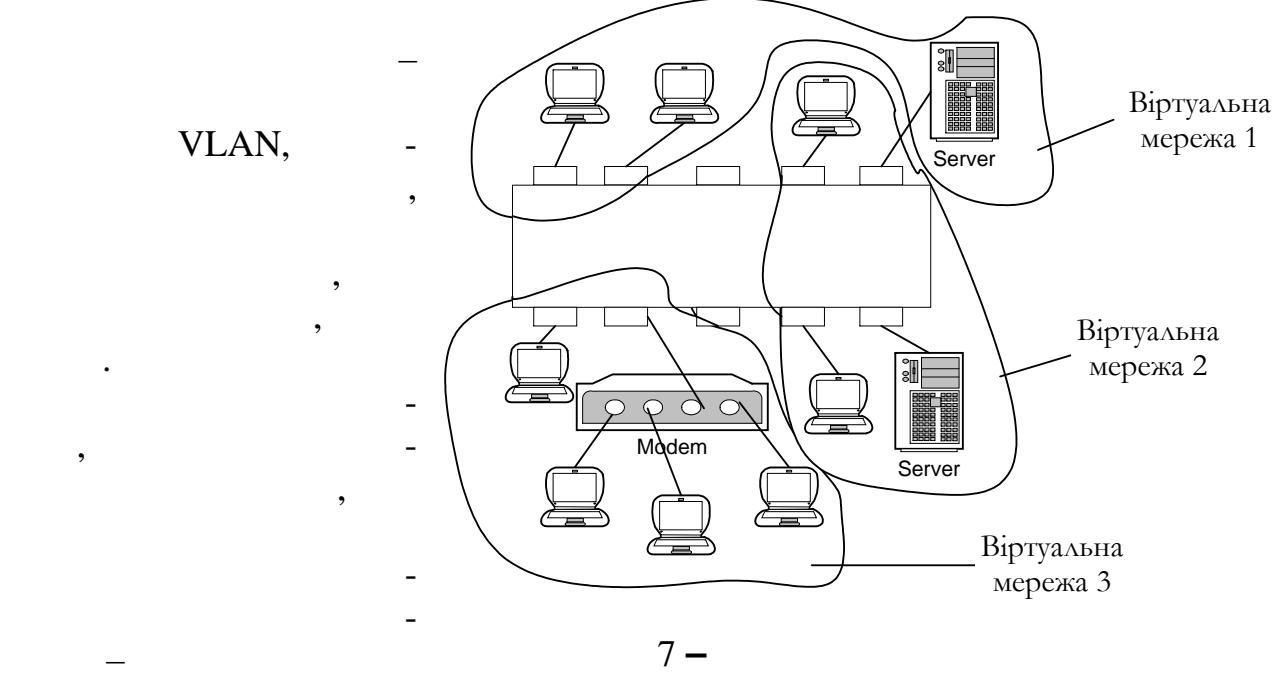

від адміністратора великого обсягу ручної роботи – достатньо кожен порт приписати до однієї з кількох заздалегідь пойменованих віртуальних мереж. Зазвичай така операція виконується за допомогою *спеціальної програми*, прикладеної до комутатора. Виконання цієї процедури передбачено в даній лабораторній лабораторній лабораторній лабораторні<br>Виконання цієї процедури передбачено в даній лабораторній лабораторній лабораторній лабораторній лабораторній

*2.5 Загальний опис комутатора FNSW-16/2400S PLANET* FNSW-16/2400S PLANET

комутаторів. У локальній мережі лабораторів. У локальній мережі лабораторії кафедри Мережі зв'язку він вико-<br>У локальній мережі зв'язку він виконує тора доступник, який в доступник, який в  $10$  ком $-$ 

комутатора згаданий сегмент можна розбити на більш дрібні мережні сегменти, не вдаючись до фізичного розподіля мережі. Це великого розподіля в разі, количество розподіля в разі, коли<br>В разі, количество розподіля в разі, количество розподіля в разі, количество розподіля в разі, количество розп необхідно швидко зорганізувати мережі для невеликих груп користувачів, кожна з яких розв'язує власне самостійне завдання. Цим робочим групам можна завдання. Цим робочим групам можна в<br>В яких робочим групам можна завдання. Цим робочим групам можна завдання. Дим робочим групам можна завдання сам зорганізовувати доступ доступ доступ доступ доступ доступ до спільних ресурсів за допомогою під-

ключення їх із сервера до складу кожної групи.

цих вузлів буде спіл ним.

роботі.

 $.8.$ 

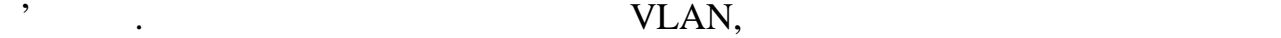

Передня панель комутатора FNSW-16/2400S *PLANET* представлена на

РОЗГЛЯНЕМО ПРИ*ГЛА*<br>16 pties 100Base-TX ( $\overline{R}$ 100Base-TX ( $\overline{R}$ **LH**  $\overline{R}$ **LH**  $\overline{R}$  $(100$   $\overline{R}$   $\overline{R}$ кабель) зі спеціальним рознімом для підмикання зовнішнього трансивера. За допомогою цього порту комутатор підмикається до магістрального кабелю,

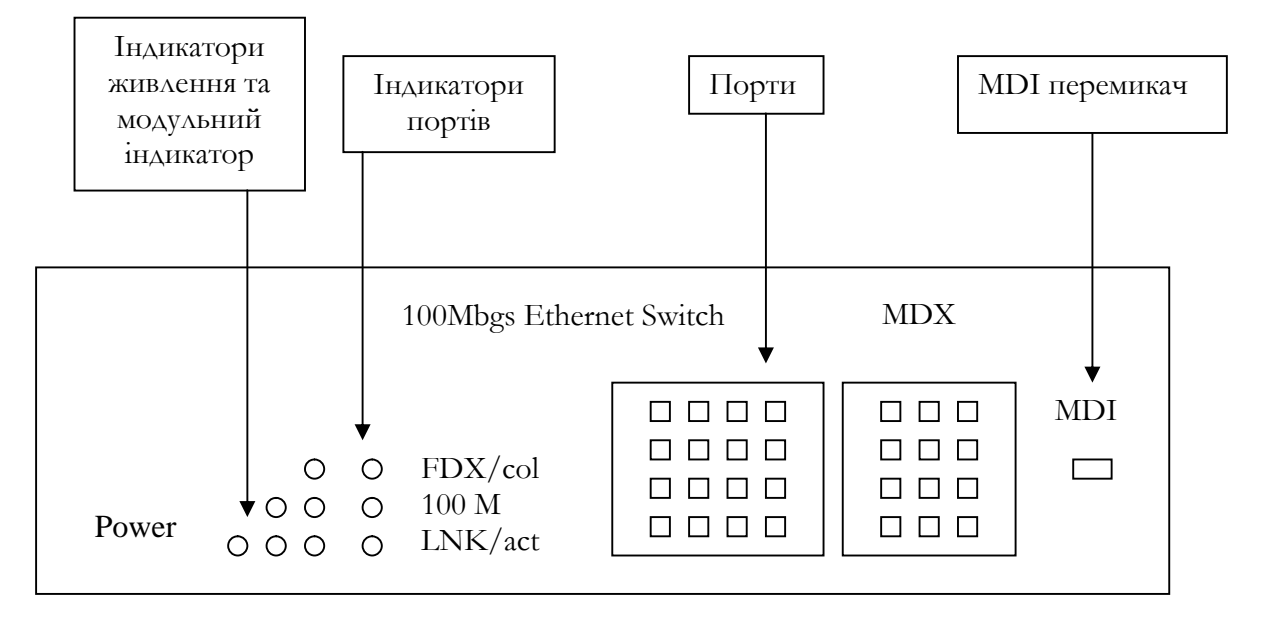

який спол $\mathcal{S}$ 

Рисунок 8 **–** Передня панель комутатора FNSW-16/2400S

 $RJ-45$ , призначений для пидмикання мереж- $\text{MDI-X}$  (K) and MDI. ведення контактів рознімання, що дозволяє підмикати мережний адаптер робо-

чої станції до комутатора за допомогою стандартного сполучного кабел , який

компьютерів у повношленному режимі. При підмикання до порту сегме та, за підмикання до порту сегме та, за підм<br>В порту сегме та, за підмикання до порту сегме та, за підмикання до порту сегме та, за підмикання до порту се кілького компьютерів, сполучених концентратором, автоматично видовите ся регистратором, автоматично видовите с<br>В сервисором, автоматично видовите ся регистратором, автоматично видовите ся регистратором, автоматично видови жим півдуплекса. Швидкість передавання даних через порт можна нала тув ти

У разі з'єднання комутаторів через стандартний порт з'єднання комутаторів через стандартний порт з'єдна за з'є<br>У порт з'єднання комутаторів через стандартний порт з'єдна за з'єдна за з'єдна за з'єдна за з'єдна за з'єдна з

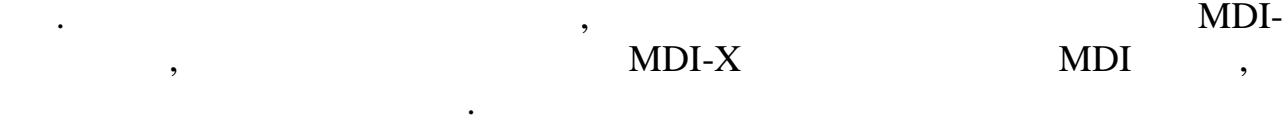

 $100Base-TX$ 

примусово через консольний порт, якщо в цьому є потреба.

**–** крученої пари стандарту 100Base-TX і звичайного телефонного кабелю ст н-

10Base-T.

Зелений індикатор на передній панелі зазначає статус пристрою **–** вкл. Поручає, який зазначає, який зазначає, який зазначає, який зазначає, який зазначає, який зазначає, який з чи підімкнено пристрій до оптоволоконного порту. Кожен порт, своєю чергою,

не кросує контакти.

 $($  ... 1.).

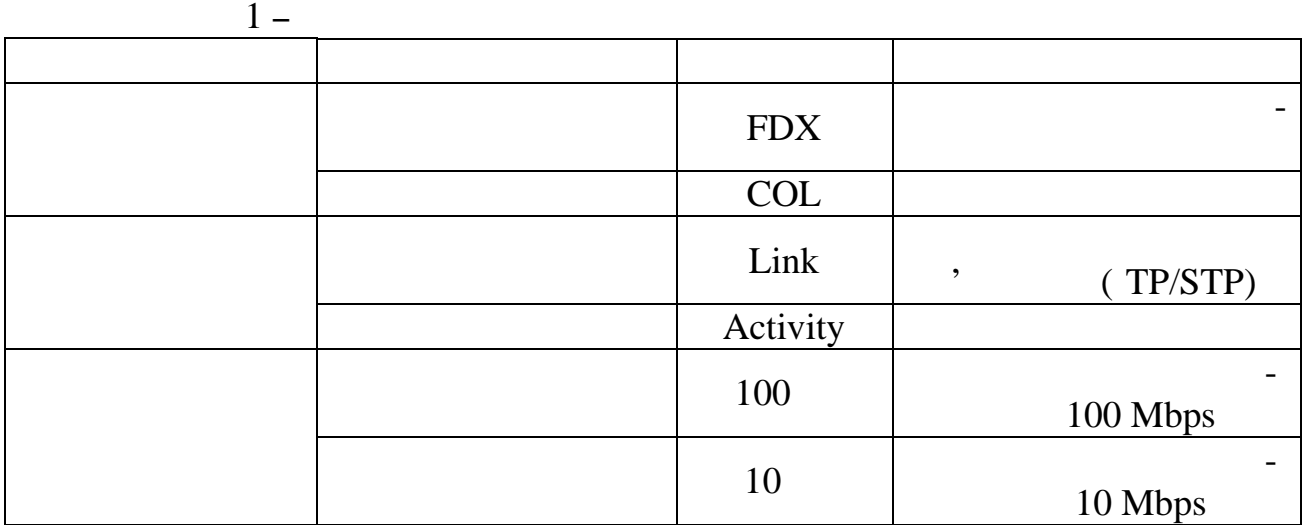

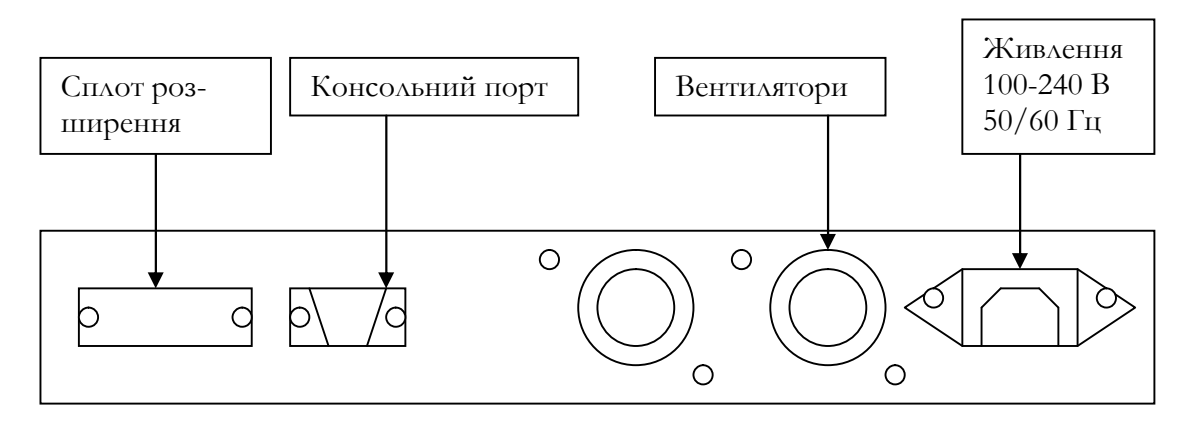

Рисунок 9 **–** Задня панель комутатора FNSW-16/2400S

 $16 100$ base-FX.  $\overline{\phantom{a}}$ 

 $\ddot{\phantom{a}}$ 

 $100 \t 240$ ,  $\t 50/60$ . *RS-232*<br>RS-232  $RS-232$   $\blacksquare$ комутатором за допомогою персонального комп'ютера треба підімкнути один кінець кабелю (кабель постачається разом з комутатором) до консольного порту композиция (порту композиция), что на 1 сомп<sup>2</sup>, чи сомпазиция (порту компье**тность)**, чи сомпьет (порту компьет сомпьет сомпьет сомпьет сомпьет сомпьет сомпьет сомпьет сомпьет сомпьет сомпьет составлять на событа сост

ширення. Якщо модуль встановлено, то 16-й порт на передній панелі вимика-

Після того як виконано дії щодо підмикання RS-232 консолі, треба запус-Hyper Terminal (

 $Windows 9.x, 2000, NT$   $\cdot$ *- Hyper Terminal* Hyper Terminal

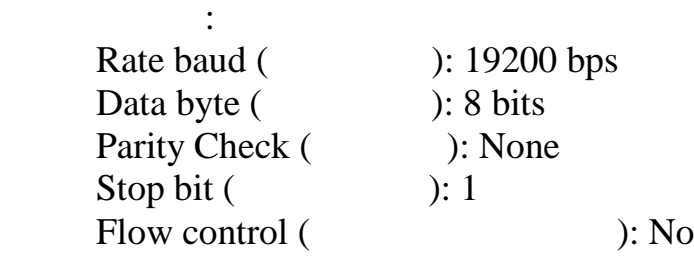

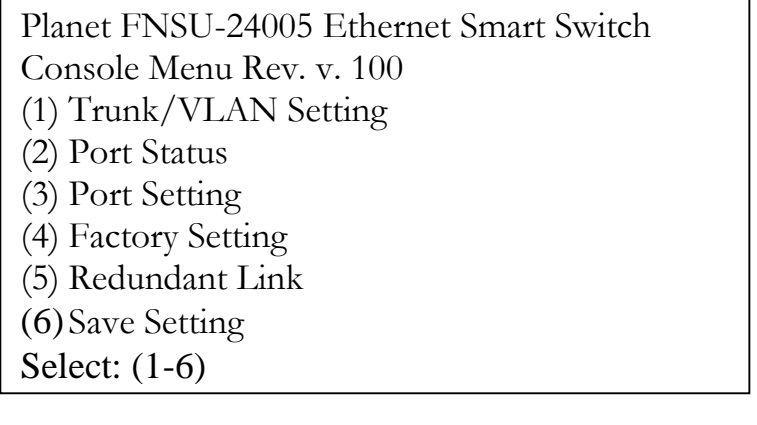

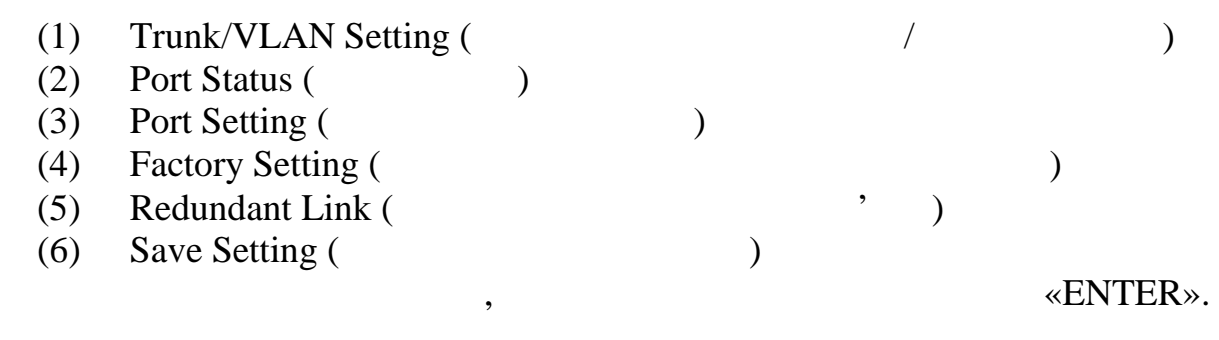

Запустити створене *підмикання*, потім увімкнути комутатор. За успішно-

го встановлення з'єднання високописання високописання високописання високописання кон-

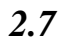

 $\ddot{\phantom{a}}$ 

2.7 *Trunk/VLAN Setting* Trunk/VLAN Setting,

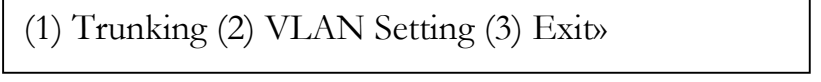

*Налаштовування VLAN групи (віртуальні мережні групи)*

 $\ddot{\cdot}$ 

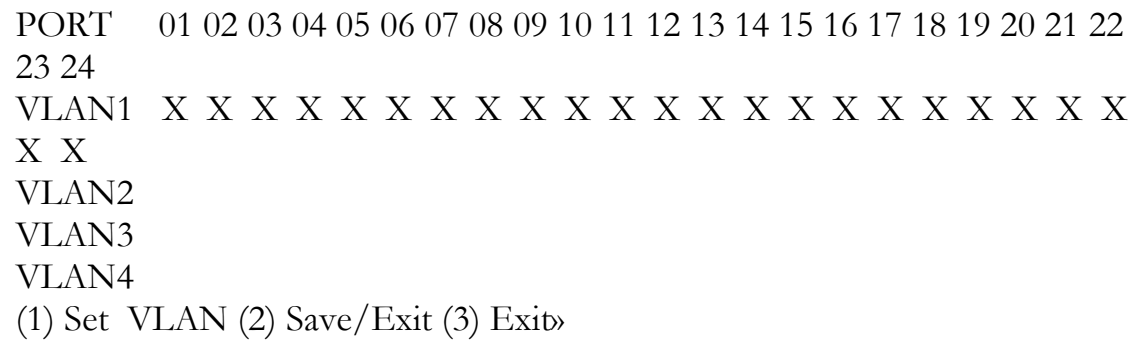

 $\ddot{\text{V}}$  is a set of  $\ddot{\text{V}}$  and  $\ddot{\text{V}}$  and  $\ddot{\text{V}}$  and  $\ddot{\text{V}}$  and  $\ddot{\text{V}}$  and  $\ddot{\text{V}}$  and  $\ddot{\text{V}}$  and  $\ddot{\text{V}}$  and  $\ddot{\text{V}}$  and  $\ddot{\text{V}}$  and  $\ddot{\text{V}}$  and  $\ddot{\text{V}}$  and  $\ddot{\text{V}}$  and  $\dd$ для вибору мережної групи використовується курсор. Для збережної групи використовується курсор. Для збереження

## «SAVE».

Приклади налаштовування мережної групи:

*Приклад № 1.* Додавання портів до групи. Оберіть групу, потім уведіть номер порту, який видов порту, в порту VLAN2, группи. Наприклад, група VLAN2, група VLAN2, група VLAN2, група

*Налаштовування мережних груп*.

Як наслідок Ви побачите наступне:

 $\overline{1}$ .

жних віртуальних груп:

Enter Port # » 1

Toggle Group (1-4) to add/remove (5) Update VLAN setting » 2 Toggle Group (1-4) to add/remove (5) Update VLAN setting » 5

 $\sum_{i=1}^{\infty}$  для  $\sum_{i=1}^{\infty}$  диторить  $\sum_{i=1}^{\infty}$ PORT 01 02 03 04 05 06 07 08 09 10 11 12 13 14 15 16 17 18 19 20 21 22 23 24 VLAN1 X X X X X X X X X X X X X X X X X X X X X X X X VLAN2 X VLAN3 VLAN4 (1) Set VLAN (2) Save/Exit (3) Exit»

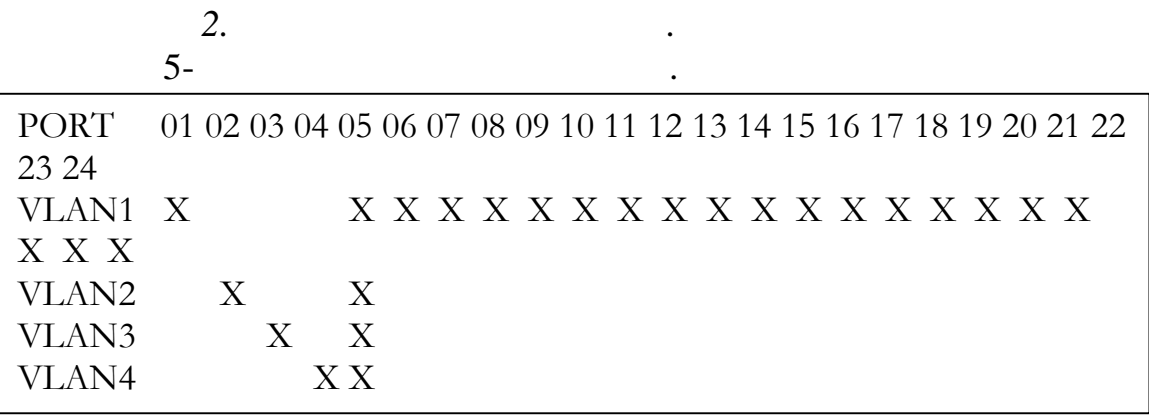

## (1) Set VLAN (2) Save/Exit (3) Exit» 1 Enetr Port  $\#$  » 5

Toggle Group (1-4) to add/remove (5) Update VLAN setting » 2 Toggle Group (1-4) to add/remove (5) Update VLAN setting » 3 Toggle Group (1-4) to add/remove (5) Update VLAN setting » 4 Toggle Group (1-4) to add/remove (5) Update VLAN setting » 5

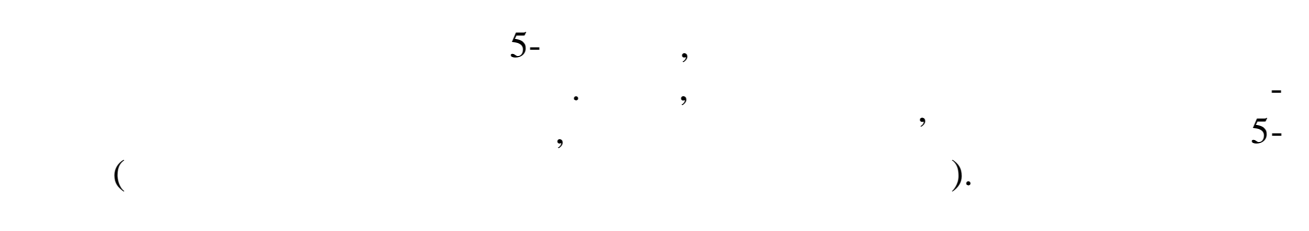

Статус порту дозволяє одержати інформацію про режими роботи портів.

*2.8 Статус портів*

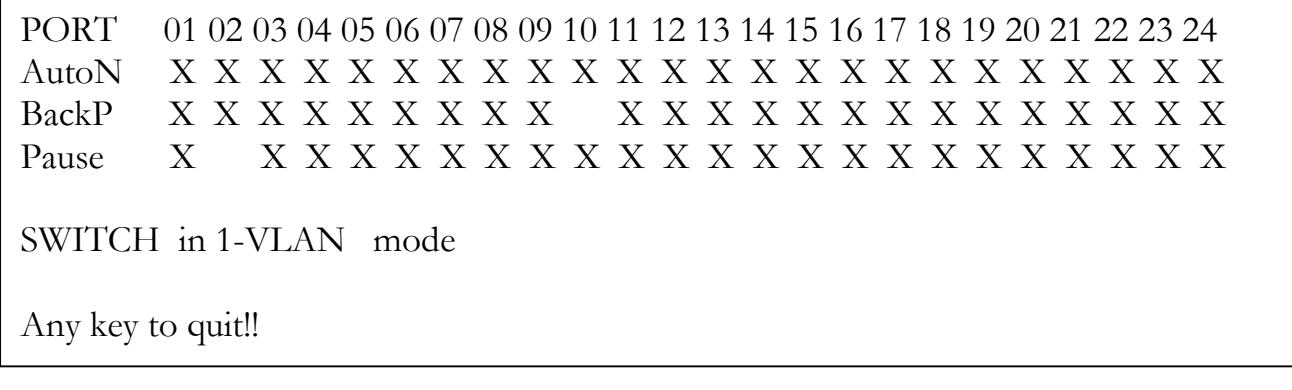

Auto – Back – Pause –

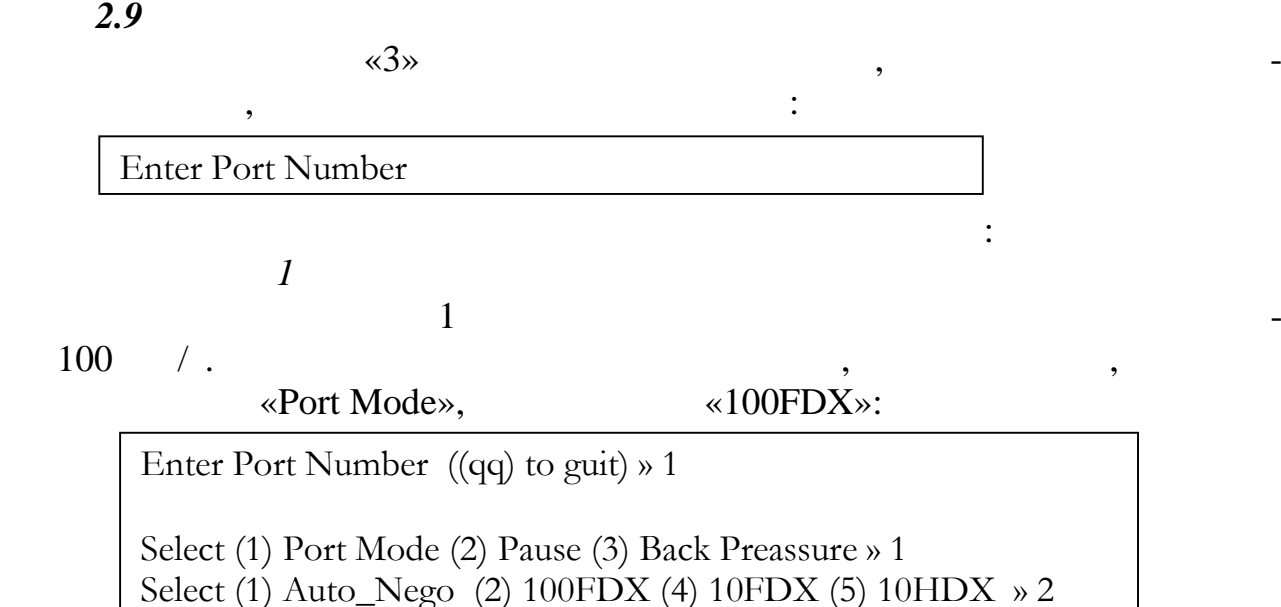

Enter Port Number ((qq) to guit) » 2

Select (1) Port Mode (2) Pause (3) Back Preassure » 2 Select Pause in FDX (1) Enable (2) Disable » 1

 $\mathbf{2}$ -й поведения по век системо по точко по точко по точко по точко по точко по

ра, за якцо в разі якцо в разі якцо в разі якцо в разі якцо комутатор не встигає упоратися з інформаційними по<br>В інформаційними потоками, які надходять надзелення пристроїв мережі (тобто комутатор перевантажено), він (комутатор) надсилає фрейм затримки на пристрій мережі. Пристрій тимчасово припиняє передавання й відновлює його після невеликої паузи. Слід пам'ятати, що не всі пристрої підтримують цю функцію **–** й в такому разі

«Pause» Режим контролю повнодуплексного потоку **–** це режим роботи комутато-

Enter Port Number ((qq) to guit) » 3

передавання й відновлюють її знову через певну паузу.

Select (1) Port Mode (2) Pause (3) Back Preassure » 3 Select Back Preassure in HDX (1) Enable (2) Disable » 1

*Приклад №3*

автоматично перезавантажиться.

втрати пакетів уникнути неможливо.

 $3-$ 

2.10

 $\langle \langle 6 \rangle$ 

*2.11 Установка додаткового зв'язку*

рез нього.

 $\overline{?}$ 

Дана опція меню консолі дозволяє встановити додатковий зв'язок. Наприклад, пристрій, який працює через 10-й порт, є одним із ключових у мережі. зв'язок з ним не повинен перериватися за жодних умов. Для цього видете перериватися за жодних умов. Для цього<br>Видете перериватися за жодних умов. Для цього видете перериватися умов. Для цього видете перериватися умов. Дл

те додаткову линица за 10-й год<sup>а</sup>ткову за линица за 10-й го порту, 9-й автоматично перехопить день захватить на захватить день захватить день захватить на захватить на захватить на захват<br>В советах в советах в советах в советах в советах в советах в советах в советах в советах в советах в советах

**3**  $\overline{\phantom{a}}$ 

 $2 \nabla$ 

 $1$ 

конфігурації комутатора, закладеної виробником. Після відновлення система, після відновлення система, закладен<br>Відновлення система, після відновлення система, після відновлення система, після відновлення система, після ві

даний режим є необхідний у разі, коли пристрій, який працює у півдуп-

Призначення функції *–* відновити налаштовування виробника**.** При виборі

лексному режимі і є підключений до комутатора, не упорався з опрацюванням індормації, котра надійшла, якійський колізіи, якійський колізіи, якійський колізіи, якійський колі<br>В повітка коліторій коліторій коліторій коліторій коліторій коліторій коліторій коліторій коліторій коліторій працюють завислимость працюють завислимость в одний мережи, тимчасово припиняють в одний мережи, тимчасово при<br>В одний мережи, тимчасово припиняють в одний мережи, тимчасово при пиняте совмести в одний металлизации с при

15

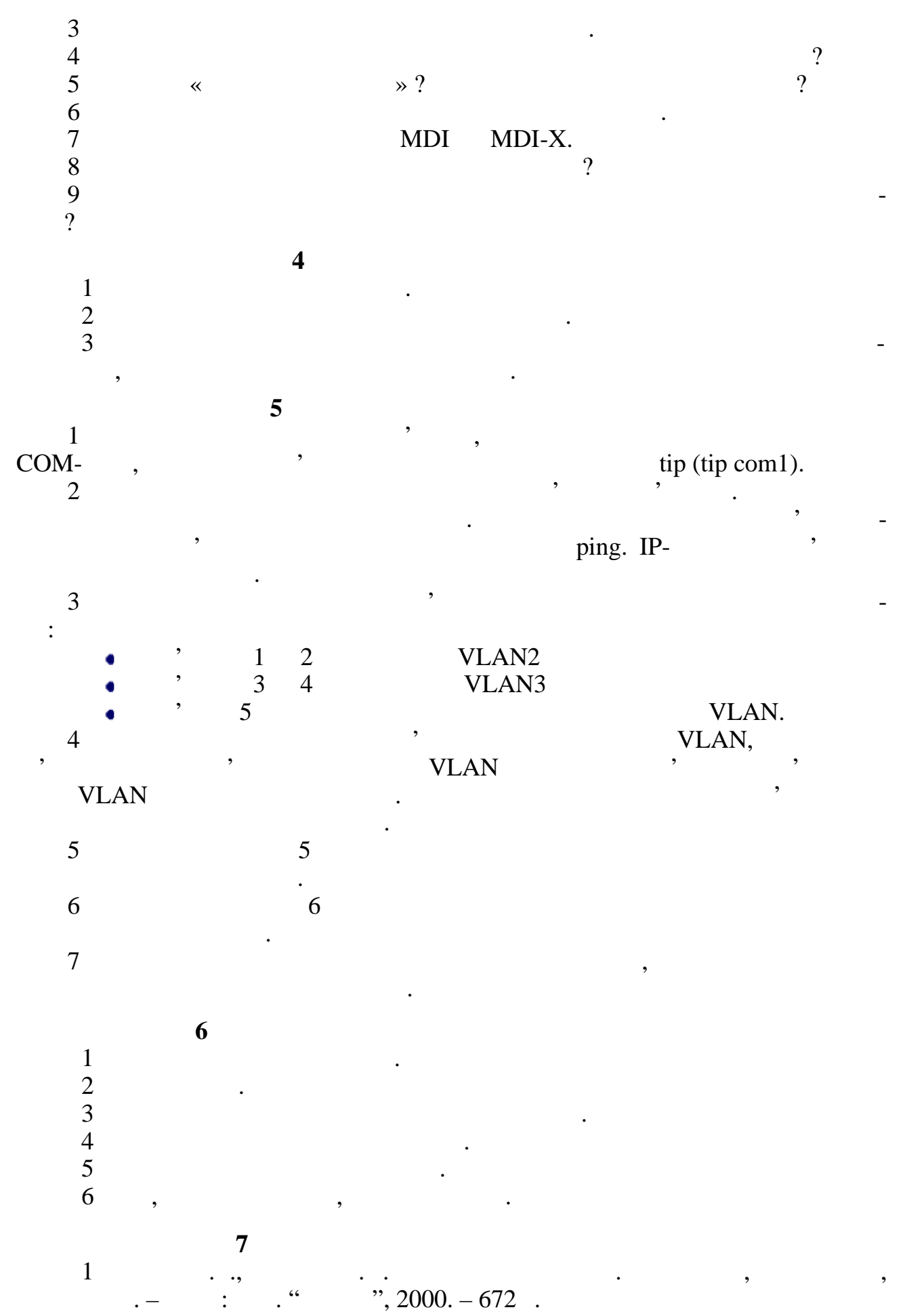

16